## **J'apprends à supprimer un Ami sur Facebook**

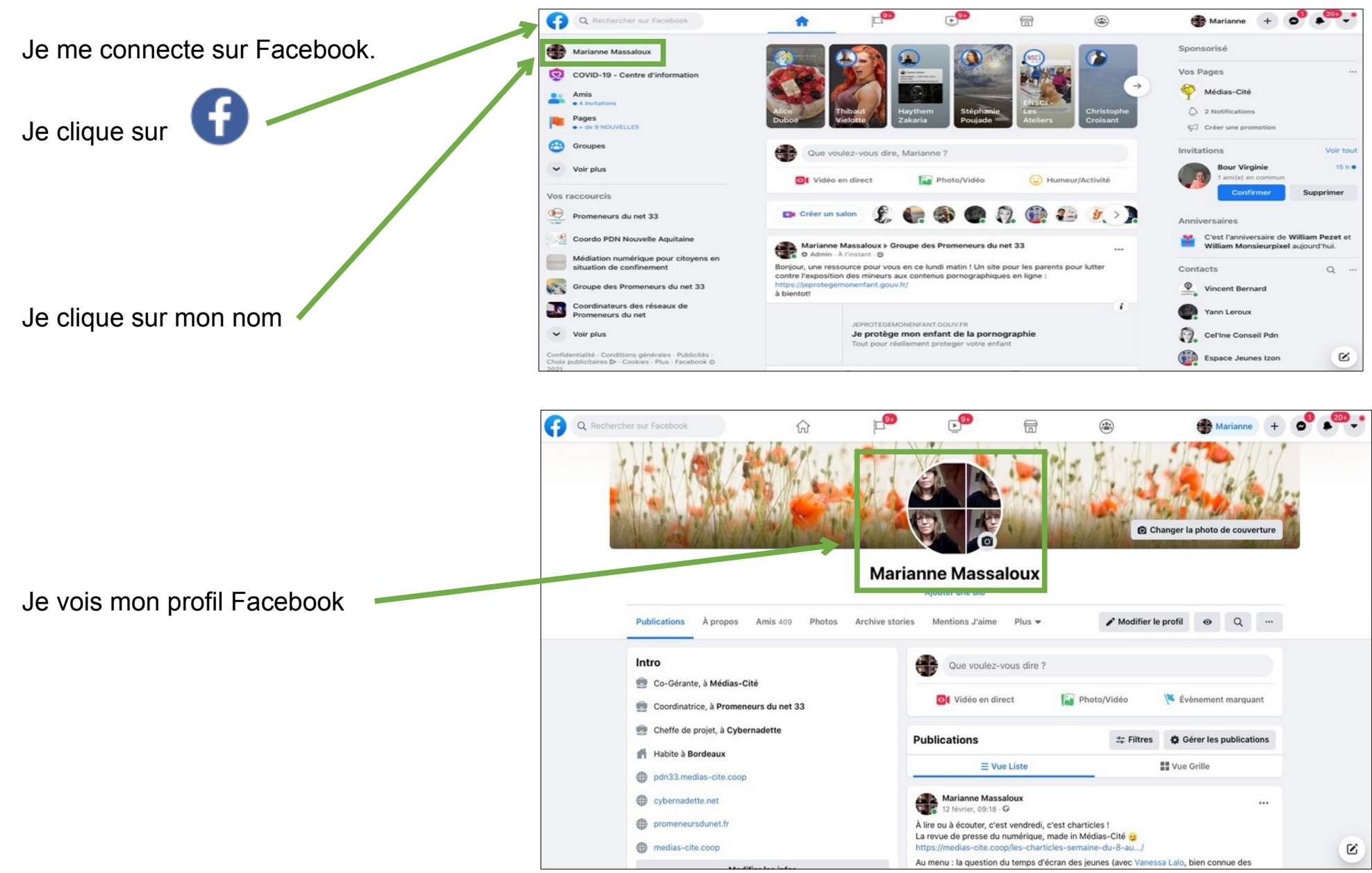

Page 1/4

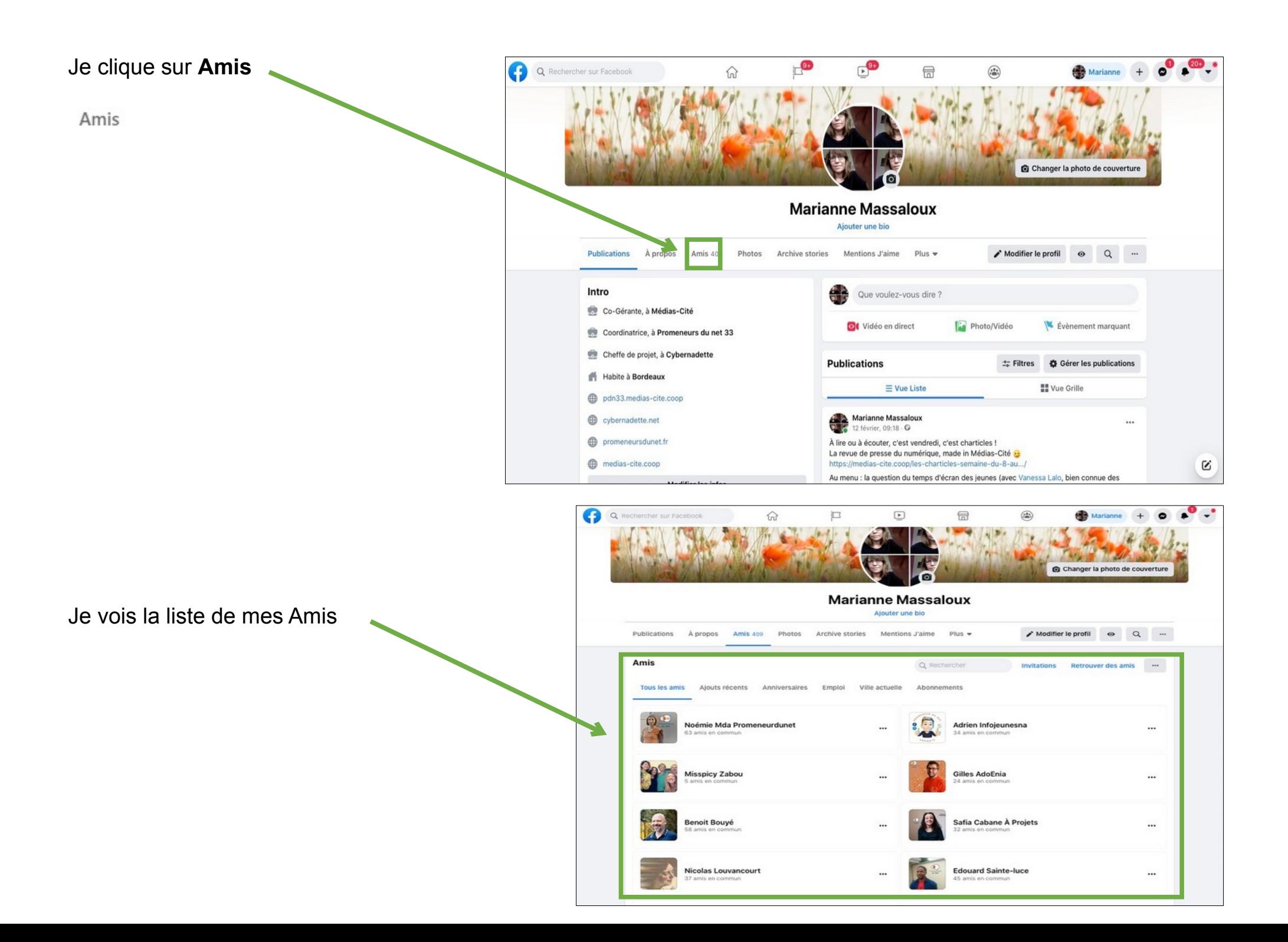

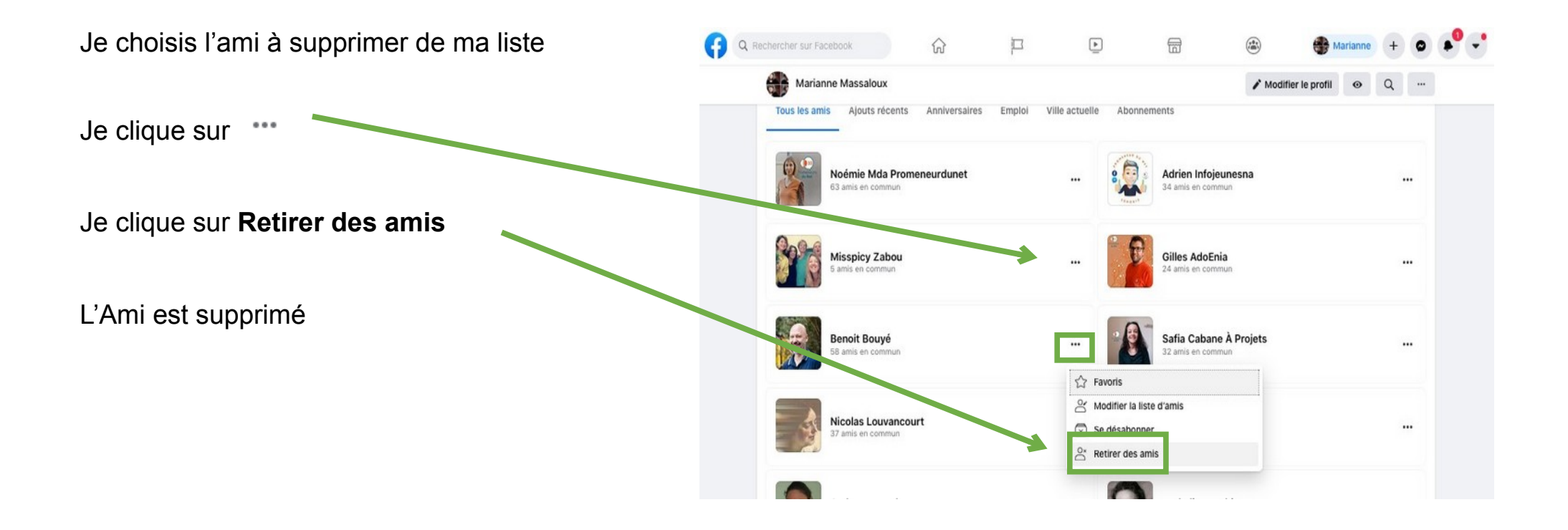

Je choisis mes amis sur Facebook Je me pose les bonnes questions

- je connais cette personne pour de vrai

- j'aime bien cette personne

on peut être ami sur Facebook

- je ne connais pas cette personne

- je n'aime pas cette personne

je refuse cette personne en amis sur Facebook

Je peux changer d'avis

je peux décider de ne plus être ami sur Facebook avec cette personne

Je peux demander à une personne d'être ami sur Facebook J'envoie une invitation à cette personne sur Facebook

Je demande de l'aide à une personne de confiance